# **Датчик контроля углекислого газа CS-RS485** ПАСПОРТ

Интеллект модуль

2022 г.

# **СОДЕРЖАНИЕ**

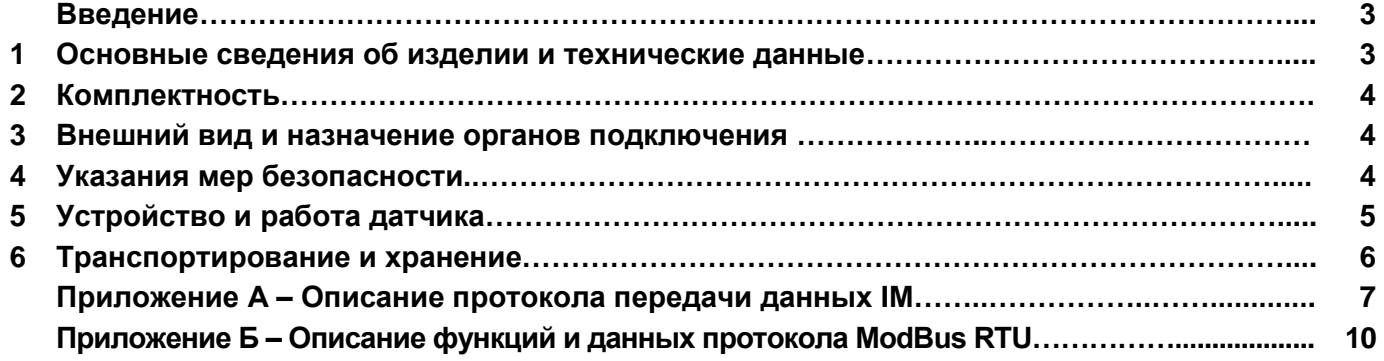

## **Введение**

Настоящий паспорт предназначен для ознакомления с правилами эксплуатации датчика контроля углекислого газа "CS-RS485", далее по тексту именуемого "датчик".

## **1 Основные сведения об изделии и технические данные**

**1.1** Датчик предназначен для технологического контроля и передачи по коммуникационной шине SBus

значений концентрации углекислого газа (в диапазоне от 400 ppm до 5000 (10000) ppm) в помещениях (офисные, учебные, торговые, складские и т.д. помещения, системы кондиционирования).

**1.2** Датчик обеспечивает обмен данными по шине SBus (интерфейс RS-485) в полудуплексном режиме по протоколу **IM** (см. приложение А).

**1.3** Датчик обеспечивает обмен данными по шине SBus (интерфейс RS-485) в полудуплексном режиме по протоколу **ModBus RTU** (см. приложение Б).

**1.4** Датчик имеет встроенную защиту от импульсных перенапряжений и коротких замыканий входов питания и сигналов шины SBus.

**1.5** Датчик предназначен для эксплуатации в помещениях с искусственно регулируемыми климатическими условиями в длительном (непрерывном) режиме работы в условиях воздействия:

– температуры окружающего воздуха от 273 до 323 К (от 0 до 50 °С);

– относительной влажности воздуха не более 80 % при температуре не выше 298 К (25 °С);

– атмосферного давления от 60 до 106,7 кПа (от 450 до 800 мм рт. ст.);

– атмосферы типа II по ГОСТ 15150–69;

– механических факторов внешней среды по группе М1 ГОСТ 17516.1–90.

Степень защиты датчика от проникновения посторонних тел и воды – IP20 по ГОСТ 14254–96. Окружающая среда не должна содержать токопроводящей пыли и химически активных веществ.

**1.6** Основные технические данные и характеристики датчика представлены в таблице 1.

Таблица 1 – Основные технические данные и характеристики датчика "CS-RS485"

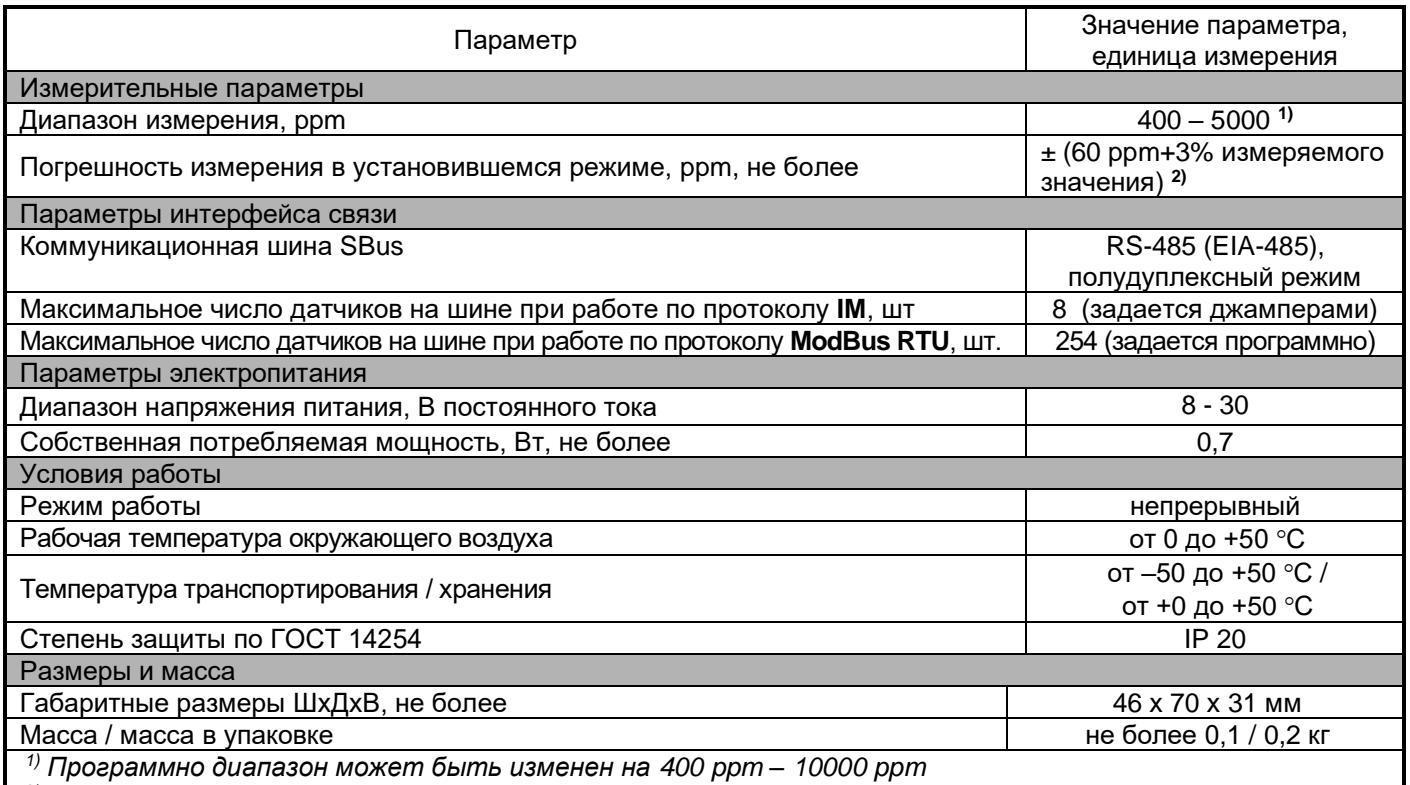

*2) После первой подачи напряжения электропитания, датчик выходит на установившейся режим в течение не более 1 недели. В данный промежуток времени погрешность может достигать*  **±700***ppm. Далее, при кратковременном отключении электропитания датчик выходит на установившейся режим в течение не более 30 минут.*

## **2 Комплектность**

**2.1** Датчик поставляется в комплекте, указанном в таблице 2.

Таблица 2 – Комплект поставки датчика "CS-RS485"

| Наименование изделия, составной части,<br>документа | Обозначение        | Кол-во, шт. |
|-----------------------------------------------------|--------------------|-------------|
| Датчик контроля углекислого газа "CS-RS485"         | PEHF.468351.026    |             |
| Винт самонарезающий 3х30 мм                         | <b>DIN 7981</b>    |             |
| Джампер                                             | MJ-О или аналог    |             |
| Этикетка                                            | PEHF.468351.026 OT |             |

## **3 Внешний вид и назначение органов подключения**

**3.1** Внешний вид, габаритные размеры и назначение органов подключения датчика представлен на рисунке 1.

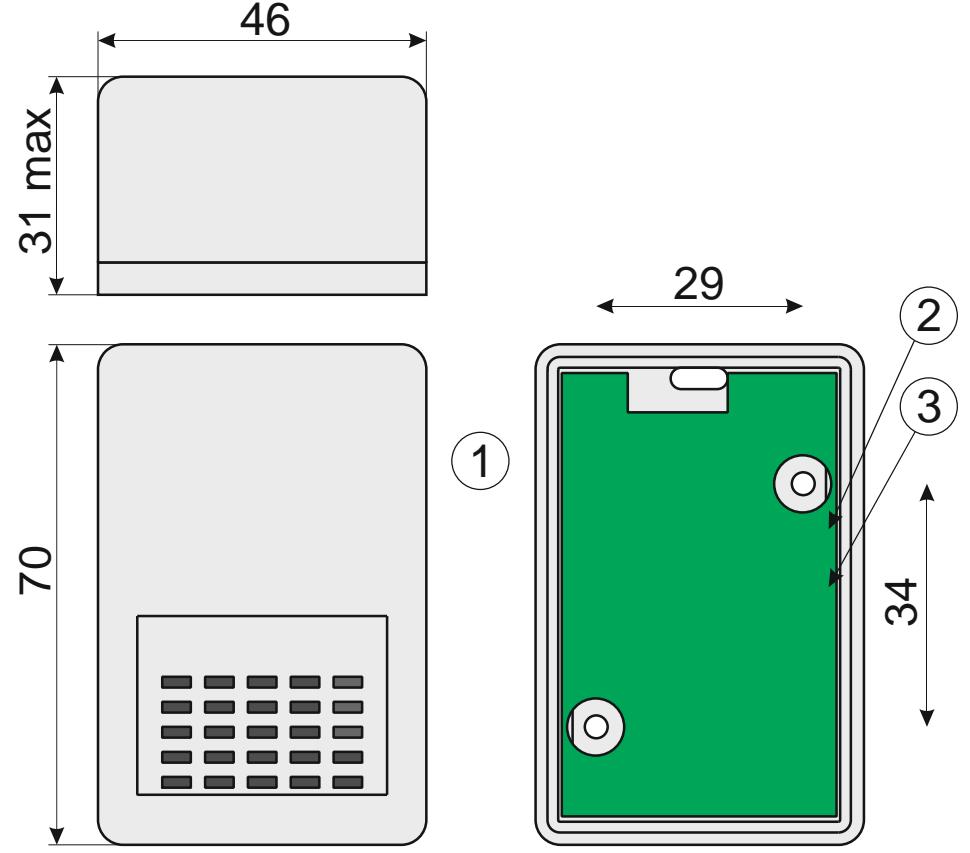

Рисунок 1 – Внешний вид, габаритные размеры и назначение органов подключения датчика

На рисунке 1 представлены:

1 – Клеммный блок, предназначенный для подключения к датчику источника электропитания и проводников шины Sensor (SBus);

2 – Штыревые разъемы "A0", "A1", "A2", предназначенные для установки адреса датчика на шине SBus при работе по протоколу IM;

3 – Штыревой разъем "RT", предназначенный для подключения терминирующего резистора к шине Sensor (SBus) (джампер должен быть установлен, если датчик находится в конце шины Sensor (SBus))

**ВНИМАНИЕ!** При электропитании датчиков по шине Sbus, длина кабеля шины не должна превышать 200 метров

# **4 Указания мер безопасности**

**4.1** По способу защиты человека от поражения электрическим током датчик относится к классу III по ГОСТ Р МЭК 60950-2002 (при установке в закрытых щитах согласно п.п. 4.3, 5.3).

**4.4** При установке, подключении и обслуживании датчика соблюдайте общие правила электробезопасности пользования электроприборами.

**4.5** Не допускайте попадания жидкости или других инородных предметов внутрь корпуса датчика.

**4.6** Не допускайте попадания на корпус датчика прямых солнечных лучей и не располагайте модуль вблизи источников теплового излучения.

**4.7** Не размещайте датчик вблизи воды с открытой поверхностью или в помещениях с повышенной влажностью.

#### **5 Устройство и работа датчика**

**5.1** Распакуйте датчик, проверьте комплектность согласно разделу 2 настоящего паспорта.

**5.2** Убедитесь, что датчик не поврежден во время транспортирования. Выдержите датчик не менее 3 ч при температуре (25  $\pm$  5) °С, если он длительное время находился в условиях воздействия отрицательных температур.

**5.3** Закрепите датчик в рабочем положении. Крепление датчика к поверхности производится самонарезающими винтами, входящими в комплект поставки датчика.

**5.4** Подключите, при необходимости, терминирующий резистор "RT" датчика к шине Sensor (SBus) установив соответствующий джампер (см. рисунок 1).

**5.5** Подключите информационный кабель и кабель питания шины к клеммным блокам датчика (см. рисунок 1) в соответствии с маркировкой.

**5.6** При эксплуатации датчика совместно с модулем контроля датчиков STR-35D или сетевым контроллером iNode CE-35D (либо с иным контроллером по протоколу **IM**), установите требуемый адрес датчика в соответствии с таблицей 3.

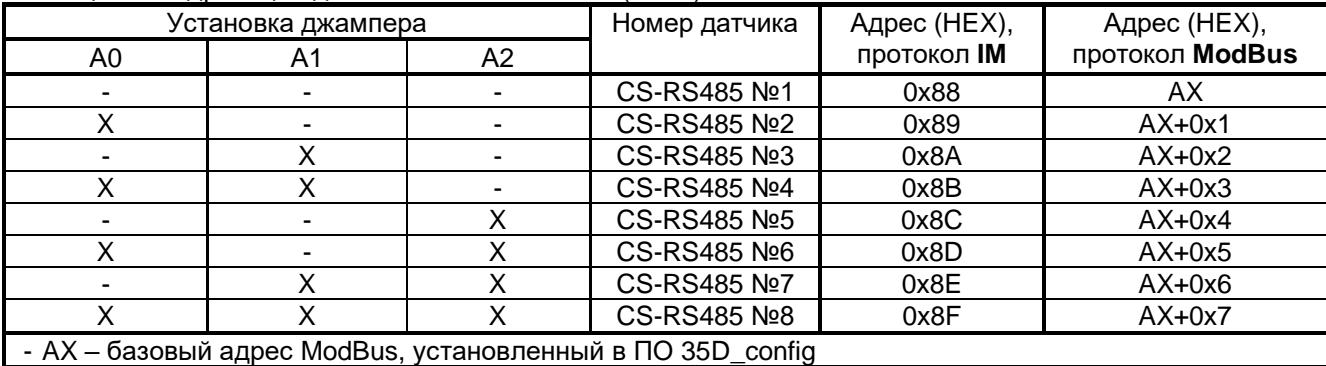

Таблица 3 – Адресация датчика на шине Sensor (SBus)

**5.7** При эксплуатации датчика с контроллером управления, обеспечивающим обмен данными по протоколу **ModBus RTU**, необходимо произвести начальную настройку параметров датчика с помощью программы **35D\_config.exe**, для чего:

- запустите исполняемый файл **35D\_config.exe на** ПЭВМ;

- в открывшемся окне (см. рисунок 2) перейдите на вкладку CS-RS485;

- установите джамперами адрес датчика **0x88**, в соответствии с таблицей 3;

- подключите датчик к ПЭВМ с помощью преобразователя интерфейсов RS-485/RS-232, либо RS-485/USB;

- выберите пункт меню "*Соединение > Включить*", в открывшемся окне выберите соответствующий Com-порт и нажмите "*Применить*";

- подайте напряжение питание на вход датчика;

**ВНИМАНИЕ!** В течение 3-х секунд после подачи питания на вход, датчик работает по протоколу IM, не зависимо от того, разрешена работа по протоколу ModBus RTU или запрещена (пункт "Использовать протокол ModBus" (см. рисунок 2)).

- проконтролируйте наличие связи ПЭВМ с датчиком по пункту "*Статус связи: Подключен*", расположенному в нижней части окна программы;

- нажмите кнопку "*Режим редактирования*" (при этом параметры датчика станут активными) и установите необходимые параметры протокола ModBus RTU;

- после установки требуемых параметров нажмите на кнопку "*Записать*". После успешной записи данных в датчик, отобразится соответствующее сообщение. При неудачной записи проверьте подключение датчика и повторите попытку записи;

- нажмите кнопку "*Режим редактирования*" (при этом параметры и настройки датчика станут не активными) и проконтролируйте корректность считываемых с датчика параметров протокола ModBus; - выберите пункт меню "*Соединение > Выключить*";

- отключите питание датчика.

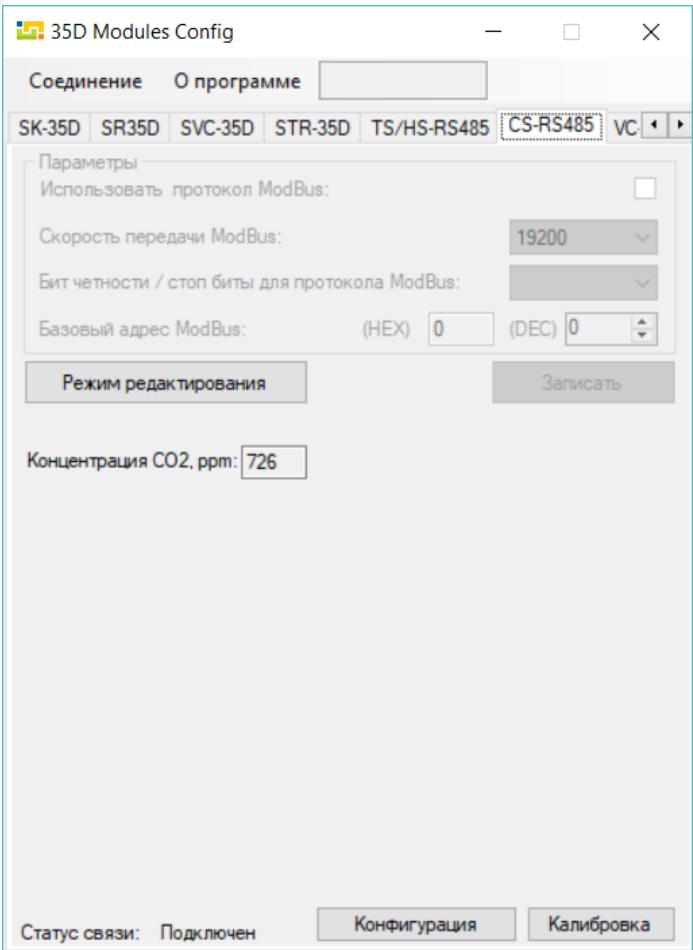

Рисунок 2 – Внешний вид окна ПО 35D\_config.exe

## **6 Транспортирование и хранение**

**6.1** Транспортирование датчика должно осуществляться в упаковке предприятия-изготовителя при температуре окружающей среды - 50 °С  $\div$  50 °С и верхнем значении относительной влажности до 100 % при температуре 25 °С).

**6.2** Во время погрузочно-разгрузочных работ и транспортирования упаковки с датчиками не должны подвергаться резким ударам и воздействию атмосферных осадков.

**6.3** Хранение датчиков должно осуществляться в упаковке предприятия-изготовителя в закрытых помещениях при температуре окружающего воздуха 0 °С ÷ 50 °С, среднемесячной относительной влажности 80 % при температуре 25 °С. Окружающая среда не должна содержать химически активных веществ, вызывающих коррозии металлов.

## **Приложение А**

#### **Описание протокола передачи данных IM**

#### **Физический уровень:**

В качестве среды передачи данных используется двухпроводный (полудуплексный) дифференциальный интерфейс TIA/EIA-485 (RS-485). Требования к параметрам среды передачи данных приведены в стандарте ANSI/TIA/EIA-485-A-98.

#### **Канальный уровень**

Канальный уровень обеспечивает создание, передачу и прием кадров данных. Этот уровень обслуживает запросы сетевого уровня и использует сервис физического уровня для приема и передачи пакетов.

Протокол передачи обеспечивает взаимосвязь устройств по принципу: запрос – ответ.

Режим работы устройств в сети – "одномастерный", т.е. в сети имеется одно ведущее устройство (Master), которое инициирует запросы ведомым устройствам (Slave).

Скорость передачи данных фиксирована, составляет 57600 бит/c.

#### **Формат данных**

Формат данных протокола представлен на рисунке A.1.

| ⊖тарт | 8 бит данных | Бит      |     |
|-------|--------------|----------|-----|
| бит   |              | четности | бит |

Рисунок А.1 – Формат данных

Посылка каждого байта начинается со старт-бита, после которого следуют 8 бит данных, бит четности и стоп бит. Таким образом, одна посылка данных состоит из 11 бит.

#### **Формат фрейма**

Обмен данными по протоколу производится фреймами пакетами (данных). Структуры фреймов приведены на рисунках A.2, A.3.

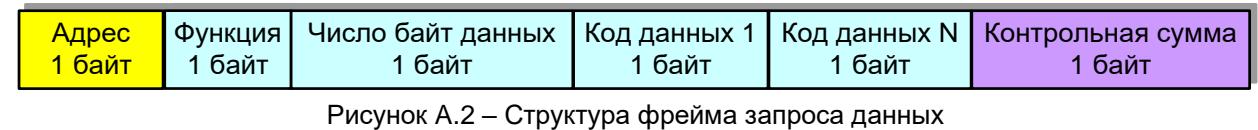

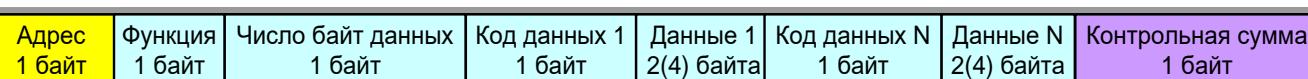

Рисунок A.3 – Структура фрейма передачи/записи данных

Фрейм начинается с адреса устройства, к которому отправляется запрос (или адрес устройства, которое формирует ответ). Диапазон возможных значений адресов: 0–247. Адрес 0 (нулевой) является широкополосным (в данном протоколе не реализован).

После передачи адреса следует байт функции, определяющий функциональную принадлежность запроса(ответа). Диапазон возможных значений: 0 – 255.

После передачи функции следует передача числа байт данных в пакете;

После передачи числа байт следует передача данных:

- для фрейма запроса данных у ведомого данный блок состоит из перечисления кодов запрашиваемых данных;

- для фреймов передачи/записи данных данный блок состоит из разделов, состоящих из трех (пяти) байт в формате:

1-й байт – код данных;

2-й байт – первый (старший) байт данных;

3-й байт – второй байт данных;

(4-й байт – третий байт данных)

(5-й байт – четвертый (младший) байт данных)

- для фреймов передачи текстовых данных

1-й байт – код данных;

2 - N-й байты – текстовые данные;

- для фреймов передачи данных серийного номера:

1-й байт – код данных;

2 - 10-й байты – данные серийного номера модуля в текстовом формате;

#### **Примечание: передаваемые и принимаемые данные нетекстового формата имеют разрядность 16 бит или 32 бита.**

При ошибке записи/чтения, ведомый модуль возвращает фрейм с установленным старшим битом байта функции.

При успешной записи данных, модуль возвращает копию принятого фрейма.

Передача данных осуществляется побайтно. Максимальное количество передаваемых байт варьируется в зависимости от типа модуля от 60 до 170 байт.

После передачи данных следует байт контрольной суммы, предназначенный для проверки достоверности принимаемой информации.

#### **Взаимодействие устройств в сети**

Передача байт данных в пределах фрейма производится последовательно с промежутком времени между передачей не более 10 мс.

Фрейм считается завершенным, если пауза между передачей данных составляет более 10 мс.

#### **Определение достоверности принимаемых данных**

Для определения достоверности принимаемых данных используются:

- контроль бита четности при передаче каждого байта (аппаратная функция приемо-передатчика); - подсчет и сравнение контрольной суммы CRC (Cyclical Redundancy Checking) при передаче фрейма. Контрольная сумма состоит из 1-го байта.

Контрольная сумма подсчитывается и добавляется в конец фрейма передающим устройством, и сравнивается принимающим устройством с контрольной суммой, подсчитанной им по принятым данным. В подсчете контрольной суммы используются все байты фрейма, начиная с нулевого (адреса).

Подсчет контрольной суммы производится с помощью функции по таблице:

#### **const unsigned char CRC8TBL[] = {**

```
0x00,0x5E,0xBC,0xE2,0x61,0x3F,0xDD,0x83,0xC2,0x9C,0x7E,0x20,0xA3,0xFD,0x1F,0x41,
0x9D,0xC3,0x21,0x7F,0xFC,0xA2,0x40,0x1E,0x5F,0x01,0xE3,0xBD,0x3E,0x60,0x82,0xDC,
0x23,0x7D,0x9F,0xC1,0x42,0x1C,0xFE,0xA0,0xE1,0xBF,0x5D,0x03,0x80,0xDE,0x3C,0x62,
0xBE,0xE0,0x02,0x5C,0xDF,0x81,0x63,0x3D,0x7C,0x22,0xC0,0x9E,0x1D,0x43,0xA1,0xFF,
0x46,0x18,0xFA,0xA4,0x27,0x79,0x9B,0xC5,0x84,0xDA,0x38,0x66,0xE5,0xBB,0x59,0x07,
0xDB,0x85,0x67,0x39,0xBA,0xE4,0x06,0x58,0x19,0x47,0xA5,0xFB,0x78,0x26,0xC4,0x9A,
0x65,0x3B,0xD9,0x87,0x04,0x5A,0xB8,0xE6,0xA7,0xF9,0x1B,0x45,0xC6,0x98,0x7A,0x24,
0xF8,0xA6,0x44,0x1A,0x99,0xC7,0x25,0x7B,0x3A,0x64,0x86,0xD8,0x5B,0x05,0xE7,0xB9,
0x8C,0xD2,0x30,0x6E,0xED,0xB3,0x51,0x0F,0x4E,0x10,0xF2,0xAC,0x2F,0x71,0x93,0xCD,
0x11,0x4F,0xAD,0xF3,0x70,0x2E,0xCC,0x92,0xD3,0x8D,0x6F,0x31,0xB2,0xEC,0x0E,0x50,
0xAF,0xF1,0x13,0x4D,0xCE,0x90,0x72,0x2C,0x6D,0x33,0xD1,0x8F,0x0C,0x52,0xB0,0xEE,
0x32,0x6C,0x8E,0xD0,0x53,0x0D,0xEF,0xB1,0xF0,0xAE,0x4C,0x12,0x91,0xCF,0x2D,0x73,
0xCA,0x94,0x76,0x28,0xAB,0xF5,0x17,0x49,0x08,0x56,0xB4,0xEA,0x69,0x37,0xD5,0x8B,
0x57,0x09,0xEB,0xB5,0x36,0x68,0x8A,0xD4,0x95,0xCB,0x29,0x77,0xF4,0xAA,0x48,0x16,
0xE9,0xB7,0x55,0x0B,0x88,0xD6,0x34,0x6A,0x2B,0x75,0x97,0xC9,0x4A,0x14,0xF6,0xA8,
0x74,0x2A,0xC8,0x96,0x15,0x4B,0xA9,0xF7,0xB6,0xE8,0x0A,0x54,0xD7,0x89,0x6B,0x35};
```

```
unsigned char CRC8Count(unsigned char *buff, unsigned char len)
{
     unsigned char cnt;
     unsigned char CRC=0;
     for(cnt=0;cnt<len;cnt++)
     {
          CRC=CRC8TBL[CRC^(*(buff+cnt))];
     }
     return CRC;
}
```
**При выявлении во фрейме ошибок бита четности, адреса или контрольной суммы ответ передающему модулю об ошибке не отправляется.**

# **Приложение А**

# **Описание протокола передачи данных IM**

| Код    | Доступные | Число          | Описание                                                                      |
|--------|-----------|----------------|-------------------------------------------------------------------------------|
| данных | функции   | байт           |                                                                               |
|        |           | данных         |                                                                               |
|        |           |                | Измерительный канал напряжения №1                                             |
| 0x50   | 0x10      | 2              | Статус внутреннего датчика СО2                                                |
|        |           |                | (тип данных - unsigned short; 1 - датчик в норме, 2 - датчик в норме, прогрев |
|        |           |                | датчика после включения электропитания, 0 - датчик неисправен, отключен,      |
|        |           |                | некорректное значение СО2)                                                    |
| 0x51   | 0x10      | 2              | Значение текущей концентрации СО2                                             |
|        |           |                | (тип данных -signed short; диапазон температуры от 0 до 10000 (ppm))          |
| 0xA0   | 0x10      | 2              | Базовый адрес ModBus протокола датчика                                        |
|        | 0x20      |                | (тип данных – unsigned short; допустимый диапазон от 0 до 255)                |
| 0xA1   | 0x10      | 2              | Скорость передачи ModBus протокола датчика                                    |
|        | 0x20      |                | (тип данных - unsigned short; допустимые значения: 0-1200; 1-2400; 2-4800;    |
|        |           |                | 3-9600; 4-14400; 5-19200; 6-38400; 7-57600; 8-115200; 9-128000 Бит/с)         |
| 0xA2   | 0x10      | 2              | Тип используемого протокола                                                   |
|        | 0x20      |                | (тип данных - unsigned short; допустимые значения: 0x0F - протокол IM,        |
|        |           |                | <b>0xF0</b> - протокол ModBus RTU)                                            |
| 0xA3   | 0x10      | 2              | Наличие бита четности и число стоп бит протокола ModBus                       |
|        | 0x20      |                | (тип данных - unsigned short; допустимые значения:                            |
|        |           |                | 0x00 - 8N1 (8 бит данных, нет бита четности, 1 стоп бит)                      |
|        |           |                | 0x0F - 8N2 (8 бит данных, нет бита четности, 2 стоп бита)                     |
|        |           |                | $0xF0 - 8E1$ (8 бит данных, бит четности (Even), 1 стоп бит)                  |
| 0xA4   | 0x10      | $\overline{2}$ | Диапазон измерения датчика                                                    |
|        | 0x20      |                | (тип данных - unsigned short; допустимые значения:                            |
|        |           |                | 0х0F - диапазон 400 ppm - 5000 ppm                                            |
|        |           |                | 0xF0 - диапазон 400 ppm - 10000 ppm                                           |
| 0xA5   | 0x10      | 2              | Разрешение автокоррекции Baseline                                             |
|        | 0x20      |                | (тип данных - unsigned short; допустимые значения:                            |
|        |           |                | 0x0F - автокоррекция запрещена                                                |
|        |           |                | 0xF0 - автокоррекция разрешена                                                |
|        |           |                | Автокоррекция включена по умолчанию. Не рекомендуется запрещать               |
|        |           |                | данных параметр, кроме приложений, в которых не предполагается                |
|        |           |                | снижение концентрации СО2 ниже 1000ppm                                        |
| 0xA8   | 0x10      | 9              | Серийный номер датчика в текстовом формате: "88XXYYYYY0",                     |
|        |           |                | где: 88 - идентификатор датчика (базовый адрес датчика в                      |
|        |           |                | шестнадцатеричном коде);                                                      |
|        |           |                | XX - год выпуска;                                                             |
|        |           |                | YYYY - порядковый номер датчика по нумерации предприятия-                     |
|        |           |                | изготовителя                                                                  |
|        |           |                | \0 - символ конца строки                                                      |

Таблица А.1 – Описание функций и данных протокола **IM** для датчика "CS-RS485"

**Примечание:** функция 0x10 – чтение данных; функция 0x20 – запись данных

# **Приложение Б**

# **Описание функций и данных протокола ModBus RTU**

| Функция | Адрес    | Описание                                                                              |  |  |
|---------|----------|---------------------------------------------------------------------------------------|--|--|
|         | регистра |                                                                                       |  |  |
| 0x4     |          | Функция чтения данных                                                                 |  |  |
|         | 0x12     | Статус внутреннего датчика СО2                                                        |  |  |
|         |          | (тип данных – unsigned short; 1 – датчик в норме, 2 – датчик в норме, прогрев датчика |  |  |
|         |          | после включения электропитания, 0 - датчик неисправен, отключен, некорректное         |  |  |
|         |          | значение СО2)                                                                         |  |  |
|         | 0x13     | Значение текущей концентрации СО2                                                     |  |  |
|         |          | (тип данных – signed short;  диапазон температуры от 0 до 10000 (ppm))                |  |  |
| 0x3     |          | Функция чтения регистров данных                                                       |  |  |
| 0x6     |          | Функция записи регистров данных по одному                                             |  |  |
| 0x10    |          | Функция групповой записи регистров данных                                             |  |  |
|         | 0x14     | Диапазон измерения датчика                                                            |  |  |
|         |          | (тип данных - unsigned short; допустимые значения:                                    |  |  |
|         |          | 5000. - диапазон 400 ppm - 5000 ppm                                                   |  |  |
|         |          | 1000. - диапазон 400 ppm - 10000 ppm                                                  |  |  |
|         | 0x15     | Разрешение автокоррекции Baseline                                                     |  |  |
|         |          | (тип данных - unsigned short; допустимые значения:                                    |  |  |
|         |          | 0x0 - автокоррекция запрещена                                                         |  |  |
|         |          | 0x1 - автокоррекция разрешена                                                         |  |  |
|         |          | Автокоррекция включена по умолчанию. Не рекомендуется запрещать данных                |  |  |
|         |          | параметр, кроме приложений, в которых не предполагается снижение                      |  |  |
|         |          | концентрации СО2 ниже 1000ppm                                                         |  |  |
| 0x11    |          | Функция чтения серийного номера                                                       |  |  |

Таблица Б.1 – Описание функций и данных протокола **ModBus RTU** для датчика "CS-RS485"